# Package 'dabestr'

July 13, 2020

<span id="page-0-0"></span>Type Package

Title Data Analysis using Bootstrap-Coupled Estimation

Version 0.3.0

Maintainer Joses W. Ho <joseshowh@gmail.com>

Description Data Analysis using Bootstrap-Coupled ESTimation. Estimation statistics is a simple framework that avoids the pitfalls of significance testing. It uses familiar statistical concepts: means, mean differences, and error bars. More importantly, it focuses on the effect size of one's experiment/intervention, as opposed to a false dichotomy engendered by P values. An estimation plot has two key features: 1. It presents all datapoints as a swarmplot, which orders each point to display the underlying distribution. 2. It presents the effect size as a bootstrap 95% confidence interval on a separate but aligned axes. Estimation plots are introduced in Ho et al., Nature Methods 2019, 1548-7105. <doi:10.1038/s41592-019-0470-3>. The free-to-view PDF is located at <https://rdcu.be/bHhJ4>.

License file LICENSE

URL <https://github.com/ACCLAB/dabestr>

BugReports <https://github.com/ACCLAB/dabestr/issues>

Encoding UTF-8

LazyData true

**Depends**  $R$  ( $>= 3.5.0$ ), magrittr, stats, utils

Imports boot, cowplot, dplyr, effsize, ellipsis, ggplot2 (>= 3.2), forcats, ggforce, ggbeeswarm, plyr, RColorBrewer, rlang, simpleboot, stringr, tibble, tidyr,

RoxygenNote 7.1.0

Suggests knitr, rmarkdown, tufte, testthat, vdiffr

VignetteBuilder knitr

NeedsCompilation no

<span id="page-1-0"></span>Author Joses W. Ho [cre, aut], Tayfun Tumkaya [aut]

Repository CRAN

Date/Publication 2020-07-13 06:50:03 UTC

## R topics documented:

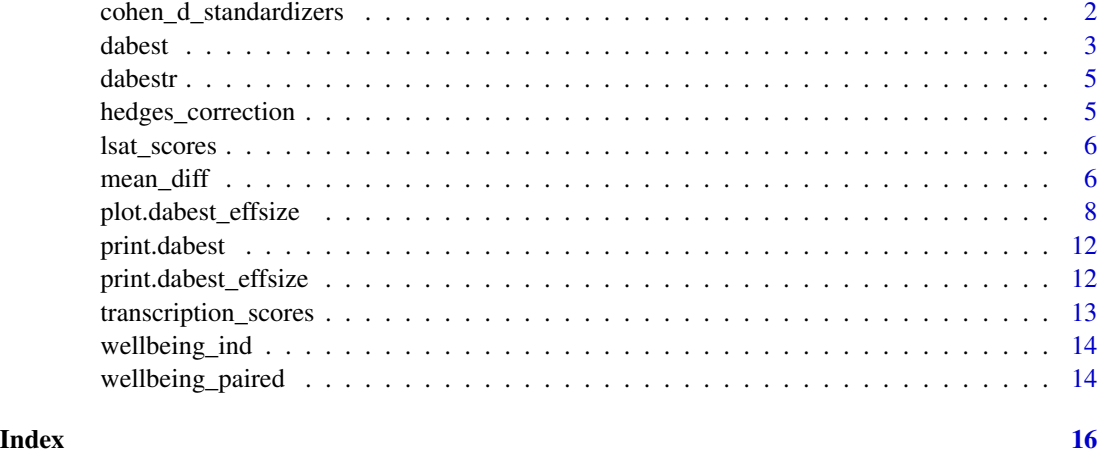

cohen\_d\_standardizers *Compute the standardizers for Cohen's d*

#### Description

Compute the standardizers for Cohen's d

#### Usage

```
cohen_d_standardizers(x1, x2)
```
#### Arguments

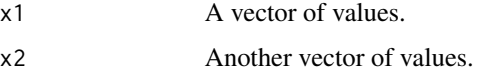

#### Value

Named list for pooled and average standardizers. Use the pooled one for unpaired Cohens' d, and the average one for paired Cohens'd d.

<span id="page-2-1"></span><span id="page-2-0"></span>

#### **Description**

dabest prepares a [tidy dataset](https://vita.had.co.nz/papers/tidy-data.pdf) for analysis using estimation statistics.

#### Usage

dabest(.data, x, y, idx, paired = FALSE, id.column = NULL)

#### Arguments

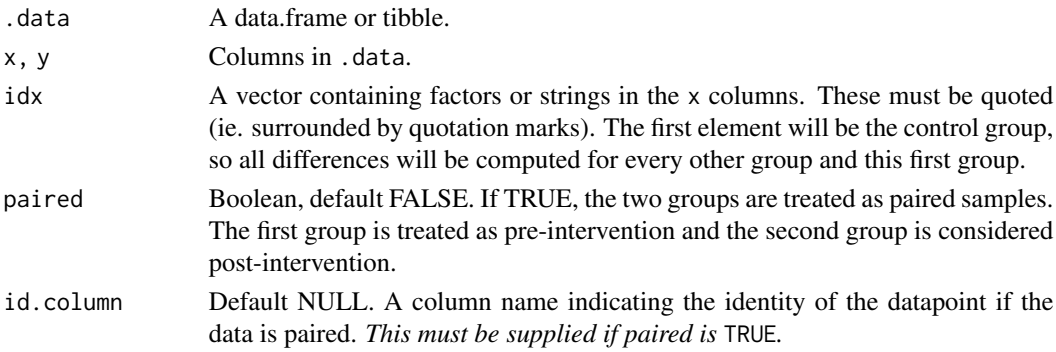

#### Details

Estimation statistics is a statistical framework that focuses on effect sizes and confidence intervals around them, rather than *P* values and associated dichotomous hypothesis testing.

dabest() collates the data in preparation for the computation of [effect sizes.](#page-5-1) Bootstrap resampling is used to compute non-parametric assumption-free confidence intervals. Visualization of the effect sizes and their confidence intervals using estimation plots is then performed with a specialized [plotting](#page-7-1) function.

#### Value

A dabest object with 8 elements.

data The dataset passed to [dabest](#page-2-1), stored here as a [tibble](#page-0-0).

- x and y The columns in data used to plot the x and y axes, respectively, as supplied to [dabest](#page-2-1). These are [quoted variables](https://adv-r.hadley.nz/quasiquotation.html) for [tidy evaluation](https://tidyeval.tidyverse.org/) during the computation of effect sizes.
- idx The vector of control-test groupings. For each pair in idx, an effect size will be computed by downstream dabestr functions used to compute [effect sizes](#page-5-1) (such as mean\_diff().
- is.paired Whether or not the experiment consists of paired (aka repeated) observations.
- id.column If is.paired is TRUE, the column in data that indicates the pairing of observations.
- .data.name The variable name of the dataset passed to [dabest](#page-2-1).
- .all.groups All groups as indicated in the idx argument.

<span id="page-3-0"></span>dabest and the contract of the contract of the contract of the contract of the contract of the contract of the contract of the contract of the contract of the contract of the contract of the contract of the contract of the

#### See Also

- [Effect size computation](#page-5-1) from the loaded data.
- [Generating estimation plots](#page-7-1) after effect size computation.

#### Examples

```
# Performing unpaired (two independent groups) analysis.
unpaired_mean_diff <- dabest(iris, Species, Petal.Width,
                             idx = c("setosa", "versicolor"),
                             paired = FALSE)# Display the results in a user-friendly format.
unpaired_mean_diff
# Compute the mean difference.
mean_diff(unpaired_mean_diff)
# Plotting the mean differences.
mean_diff(unpaired_mean_diff) %>% plot()
# Performing paired analysis.
# First, we munge the `iris` dataset so we can perform a within-subject
# comparison of sepal length vs. sepal width.
new.iris <- iris
new.iris$ID <- 1: length(new.iris)
setosa.only <-
  new.iris %>%
  tidyr::gather(key = Metric, value = Value, -ID, -Species) %>%
  dplyr::filter(Species %in% c("setosa"))
paired_mean_diff <- dabest(setosa.only, Metric, Value,
                           idx = c("Sepal.Length", "Sepal.Width"),
                           paired = TRUE, id.col = ID) %>%
                    mean_diff()
# Using pipes to munge your data and then passing to `dabest`.
# First, we generate some synthetic data.
set.seed(12345)
N <- 70
c \le - rnorm(N, mean = 50, sd = 20)
t1 <- r = r \cdot (N, \text{ mean } = 200, \text{ sd } = 20)t2 <- rnorm(N, mean = 100, sd = 70)
long.data <- tibble::tibble(Control = c, Test1 = t1, Test2 = t2)
# Munge the data using `gather`, then pass it directly to `dabest`
meandiff <- long.data %>%
              tidyr::gather(key = Group, value = Measurement) %>%
              dabest(x = Group, y = Measurement,
```
<span id="page-4-0"></span>dabestr 5 and 5 and 5 and 5 and 5 and 5 and 5 and 5 and 5 and 5 and 5 and 5 and 5 and 5 and 5 and 5 and 5 and 5 and 5 and 5 and 5 and 5 and 5 and 5 and 5 and 5 and 5 and 5 and 5 and 5 and 5 and 5 and 5 and 5 and 5 and 5 an

```
idx = c("Control", "Test1", "Test2"),
       paired = FALSE) %>%
mean_diff()
```
dabestr *dabestr: A package for producing estimation plots.*

#### Description

The dabestr package provides functiond to construct bootstrap confidence intervals for differences between groups for a range of [effect sizes](#page-5-1) and a function to generate [estimation plots.](#page-7-1)

hedges\_correction *Returns the exact Hedges' correction factor for Cohen's d.*

#### Description

Returns the exact Hedges' correction factor for Cohen's d.

#### Usage

```
hedges_correction(x1, x2)
```
#### Arguments

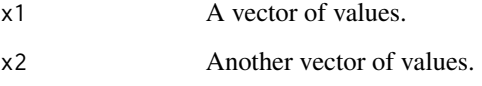

#### Value

Hedges' correction for the g of x1 and x2.

<span id="page-5-0"></span>lsat\_scores *LSAT Scores.*

#### **Description**

This dataset is taken from Thomason et al. (2014) who studied a group of 12 students who underwent a course in critical thinking. Their scores on the Logical Reasoning section of the Law School Aptitude Test (LSAT) were assesed before and after training.

#### Usage

lsat\_scores

#### Format

A list with two elements: pretrain and posttrain.

#### Details

It is also found in Chapter 8 "The Paired Design" (pp 195 - 199) of Introduction to the New Statistics (Routledge, 2017), by Geoff Cumming and Robert Calin-Jageman.

#### Source

Thomason, N. R., Adajian, T., Barnett, A. E., Boucher, S., van der Brugge, E., Campbell, J., Knorpp, W., Lempert, R., Lengbeyer, L., Mandel, D. R., Rider, Y., van Gelder, T., & Wilkins, J. (2014). *Critical thinking final report*. The University of Melbourne, N66001-12-C-2004.

<span id="page-5-1"></span>mean\_diff *Compute Effect Size(s)*

#### Description

For each pair of observations in a dabest object, a desired effect size can be computed. Currently there are five effect sizes available:

- The mean difference, given by mean\_diff().
- The median difference, given by median\_diff().
- Cohen's *d*, given by cohens\_d().
- Hedges' *g*, given by hedges\_g().
- Cliff's delta, given by cliffs\_delta().

<span id="page-6-0"></span>mean\_diff 7 The contract of the contract of the contract of the contract of the contract of the contract of the contract of the contract of the contract of the contract of the contract of the contract of the contract of th

#### Usage

 $mean\_diff(x, ci = 95, reps = 5000, seed = 12345)$ median\_diff(x, ci =  $95$ , reps =  $5000$ , seed =  $12345$ )  $cohens_d(x, ci = 95, reps = 5000, seed = 12345)$ hedges\_g(x, ci = 95, reps = 5000, seed = 12345)  $cliffs\_delta(x, ci = 95, reps = 5000, seed = 12345)$ 

#### Arguments

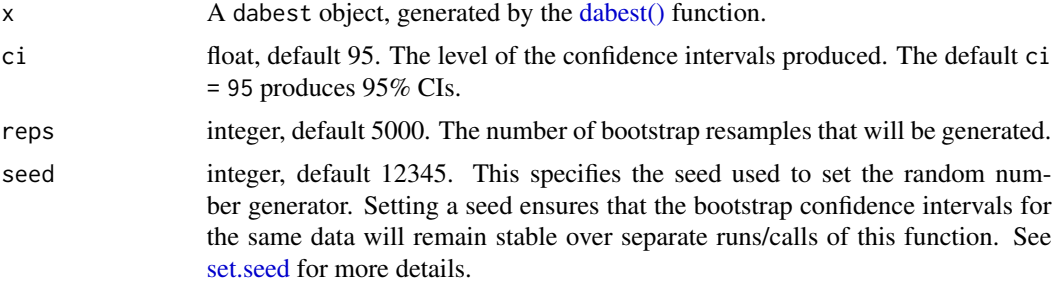

#### Value

A dabest\_effsize object with 10 elements.

data The dataset passed to [dabest\(\),](#page-2-1) as a [tibble](#page-0-0).

- $x$  and  $y$  The columns in data used to plot the x and y axes, respectively, as supplied to [dabest\(\).](#page-2-1) These are [quoted variables](https://adv-r.hadley.nz/quasiquotation.html) for [tidy evaluation](https://tidyeval.tidyverse.org/) during the computation of effect sizes.
- idx The vector of control-test groupings as initially passed to [dabest\(\).](#page-2-1)
- is.paired Whether or not the experiment consists of paired (aka repeated) observations. Originally supplied to [dabest\(\).](#page-2-1)
- id.column If is.paired is TRUE, the column in data that indicates the pairing of observations. As passed to [dabest\(\).](#page-2-1)
- effect.size The effect size being computed. One of the following: c("mean\_diff","median\_diff","cohens\_d","hedg

.data.name The variable name of the dataset passed to [dabest\(\).](#page-2-1)

- summary A [tibble](#page-0-0) with a row for the mean or median of each group in the x column of data, as indicated in idx.
- result A [tibble](#page-0-0) with the following 15 columns:

control\_group, test\_group The name of the control group and test group respectively.

control\_size, test\_size The number of observations in the control group and test group respectively.

effect size The effect size used.

paired Is the difference paired (TRUE) or not (FALSE)?

<span id="page-7-0"></span>difference The effect size of the difference between the two groups.

**variable** The variable whose difference is being computed, ie. the column supplied to y.

ci The ci passed to this function.

- bca\_ci\_low, bca\_ci\_high The lower and upper limits of the Bias Corrected and Accelerated bootstrap confidence interval.
- pct\_ci\_low, pct\_ci\_high The lower and upper limits of the percentile bootstrap confidence interval.

bootstraps The vector of bootstrap resamples generated.

#### See Also

- [Loading data](#page-2-1) for effect size computation.
- [Generating estimation plots](#page-7-1) after effect size computation.
- The [mathematical definitions](http://www.estimationstats.com/#/about-effect-sizes) and equations used to compute each effect size.
- The [effsize](#page-0-0) package, which is used under the hood to compute Cohen's *d*, Hedges' *g*, and Cliff's delta.
- The [boot\(](#page-0-0)) and [boot.ci\(](#page-0-0)) functions from the boot package, which generate the (nonparametric) bootstrapped resamples used to compute the confidence intervals.

#### Examples

```
# Loading data for unpaired (two independent groups) analysis.
petal_widths <- dabest(iris, Species, Petal.Width,
                       idx = c("setosa", "versicolor"),
                       paired = FALSE)
```

```
# Compute the mean difference.
mean_diff(petal_widths)
```
# Plotting the mean differences. mean\_diff(petal\_widths) %>% plot()

<span id="page-7-1"></span>plot.dabest\_effsize *Create an Estimation Plot*

#### **Description**

An estimation plot has two key features.

- 1. It presents all datapoints as a [swarmplot](https://github.com/eclarke/ggbeeswarm#introduction) or [sinaplot,](https://CRAN.R-project.org/package=sinaplot) which orders each point to display the underlying distribution.
- 2. It presents the effect size as a bootstrap 95 percent confidence interval on a separate but aligned axes.

<span id="page-8-0"></span>Estimation plots emerge from estimation statistics, an intuitive framework that avoids the pitfalls of significance testing. It uses familiar statistical concepts: means, mean differences, and error bars. More importantly, it focuses on the effect size of one's experiment/intervention, as opposed to a false dichotomy engendered by *P* values. This function takes the output of the [effect size](#page-5-1) functions and produces an estimation plot.

#### Usage

```
## S3 method for class 'dabest_effsize'
plot(
  x,
  ...,
  color.column = NULL,
 palette = "Set1",
  float.contrast = TRUE,
  slopegraph = TRUE,
  group.summaries = "mean_sd",
  rawplot.type = c("swarmplot", "sinaplot"),
  rawplot.ylim = NULL,rawplot.ylabel = NULL,
  rawplot.markersize = 2,
  rawplot.groupwidth = 0.3,
  effsize.ylim = NULL,
  effsize.ylabel = NULL,
  effsize.markersize = 4,
  theme = ggplot2::theme_classic(),
  tick.fontsize = 11,
  axes.title.fontsize = 14,
  show.legend = TRUE,
  swarmplot.params = NULL,
  sinaplot.params = NULL,
  slopegraph.params = NULL
)
```
#### **Arguments**

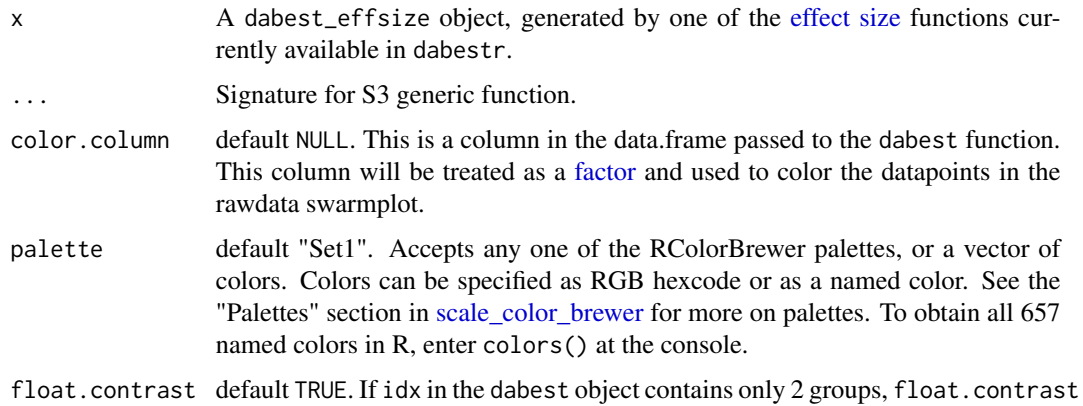

<span id="page-9-0"></span>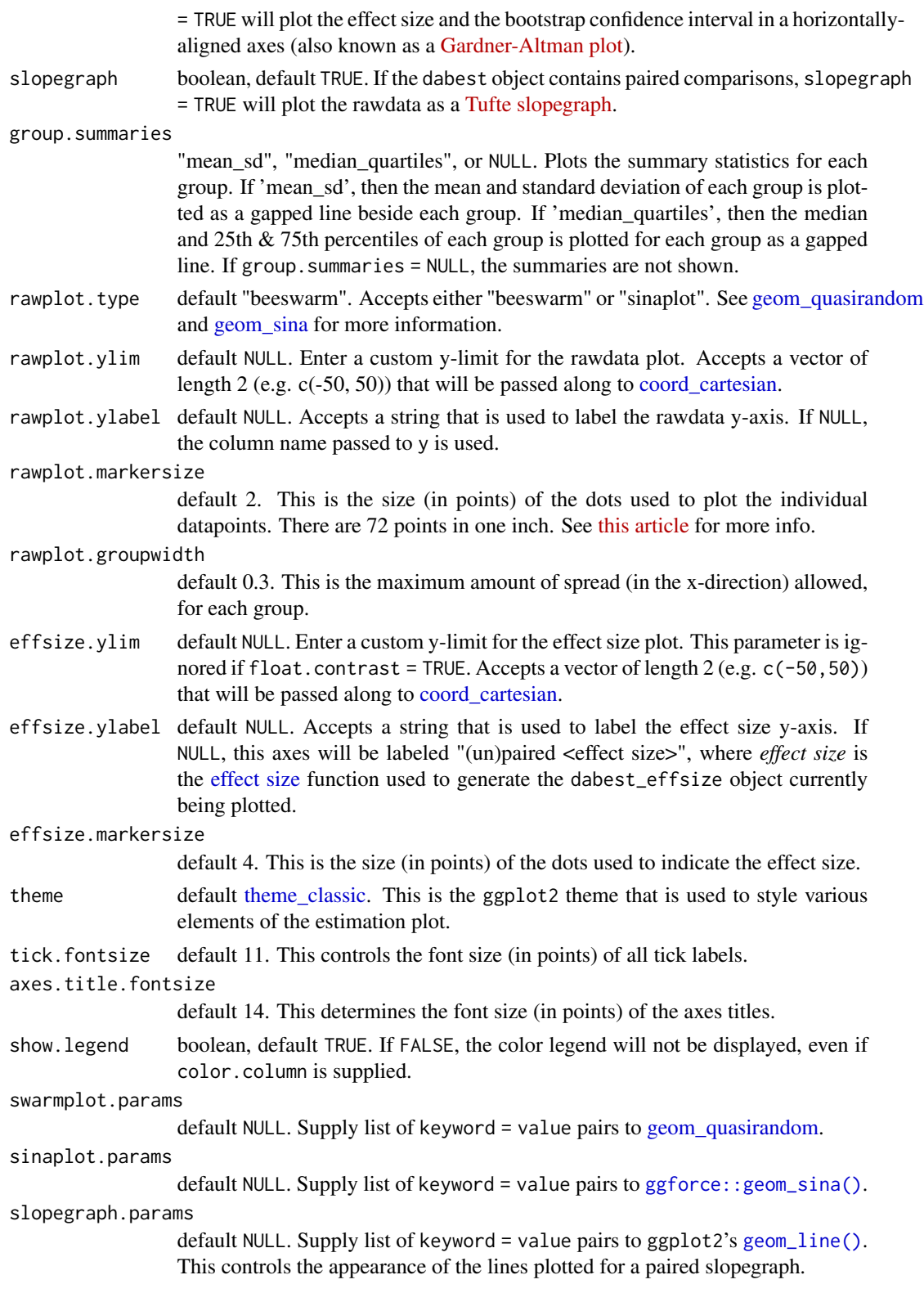

#### <span id="page-10-0"></span>Value

A [ggproto](#page-0-0) object. This object is actually composed of two ggplot2 objects (one for the rawdata swarmplot or slopegraph, another for the effect sizes and bootstrapped confidence intervals). These are arranged in the desired configuration (whether as a Gardner-Altman plot or a Cumming plot) by the [plot\\_grid\(](#page-0-0)) function in the cowplot package.

#### References

[Moving beyond P values: Data analysis with estimation graphics.](https://rdcu.be/bHhJ4) Nature Methods 2019, 1548- 7105. Joses Ho, Tayfun Tumkaya, Sameer Aryal, Hyungwon Choi, Adam Claridge-Chang

#### See Also

- [Loading data](#page-2-1) for effect size computation.
- [Effect size computation](#page-5-1) from the loaded data.

Run vignette("Using dabestr", package = "dabestr") in the console to read more about using parameters to control the plot features.

#### Examples

```
# Performing unpaired (two independent groups) analysis.
# We want to obtain the mean difference between the petal widths
# of setosa and versicolor species.
unpaired_mean_diff <- dabest(iris, Species, Petal.Width,
                             idx = c("setosa", "versicolor"),
                             paired = FALSE) %>%
                       mean_diff()
# Create a Gardner-Altman estimation plot.
plot(unpaired_mean_diff)
## Not run:
# Comparing versicolor and virginica petal widths to setosa petal width.
shared_control_data <- dabeıst(iris, Species, Petal.Width,
                              idx = c("setosa", "versicolor", "virginica")) %>%
                       mean_diff()
# Create a Cumming estimation plot.
plot(shared_control_data)
## End(Not run)
```
<span id="page-11-0"></span>

#### Description

Print a 'dabest' object

#### Usage

## S3 method for class 'dabest' print(x, ...)

#### Arguments

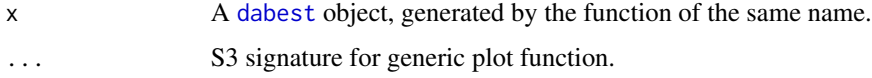

#### Value

A summary of the experimental designs.

#### Examples

```
# Performing unpaired (two independent groups) analysis.
unpaired_mean_diff <- dabest(iris, Species, Petal.Width,
                             idx = c("setosa", "versicolor"),
                             paired = FALSE)
```
# Display the results in a user-friendly format. print(unpaired\_mean\_diff)

print.dabest\_effsize *Print a 'dabest\_effsize' object*

#### Description

Print a 'dabest\_effsize' object

#### Usage

```
## S3 method for class 'dabest_effsize'
print(x, ..., signif_digits = 3)
```
#### <span id="page-12-0"></span>**Arguments**

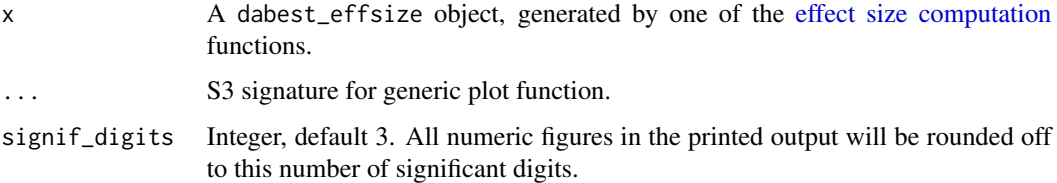

#### Value

A summary of the effect sizes and respective confidence intervals.

#### Examples

```
# Performing unpaired (two independent groups) analysis.
unpaired_mean_diff <- dabest(iris, Species, Petal.Width,
                             idx = c("setosa", "versicolor"),
                             paired = FALSE) %>%
                      mean_diff()
```

```
# Display the results in a user-friendly format.
print(unpaired_mean_diff)
```
transcription\_scores *Transcription Scores.*

#### Description

This dataset is taken from Mueller and Oppenheimer (2014), comparing the percentage of notes that was verbatim transcribed during a lecture by two independent groups of students: one using pen and paper, and one using laptops.

#### Usage

transcription\_scores

#### Format

A list with two elements: pen and laptop.

#### Details

It is also found in Chapter 7 "The Independent Groups Design" (pp 160 - 166) of Introduction to the New Statistics (Routledge, 2017), by Geoff Cumming and Robert Calin-Jageman.

#### <span id="page-13-0"></span>Source

Mueller, Pam A., and Daniel M. Oppenheimer. "The Pen Is Mightier than the Keyboard: Advantages of Longhand over Laptop Note Taking." Psychological Science, vol. 25, no. 6, June 2014, pp. 1159–68, doi:10.1177/0956797614524581.

wellbeing\_ind *Wellbeing Scores (2 independent groups).*

#### **Description**

This is a synthetic dataset from Geoff Cumming. 20 students were randomly assigned to spend the afternoon reading in the library—the Control condition —or reading in the local botanical gardens—the Test condition. At the end of the session, each student completed a measure of his or her perceived well-being.

#### Usage

wellbeing\_ind

#### Format

A list with two elements: control and test.

#### Details

It is found in Chapter 11 "The Paired Design" (page 286) of Understanding the New Statistics (Routledge, 2012) by Geoff Cumming.

#### Source

Cumming, G. Understanding the New Statistics: Effect Sizes, Confidence Intervals, and Meta-Analysis. Routledge 2012. https://books.google.com/books?id=AVBDYgEACAAJ

wellbeing\_paired *Wellbeing Scores (Before and after design).*

#### Description

This is a synthetic dataset from Geoff Cumming. A single group of 10 students first completed a well-being questionnaire (before), spent the afternoon reading in the botanical gardens, then gave well-being scores once again (after).

#### Usage

wellbeing\_paired

#### wellbeing\_paired 15

### Format

A list with two elements: before and after.

#### Details

It is found in Chapter 11 "The Paired Design" (page 291) of Understanding the New Statistics (Routledge, 2012) by Geoff Cumming.

#### Source

Cumming, G. Understanding the New Statistics: Effect Sizes, Confidence Intervals, and Meta-Analysis. Routledge 2012. https://books.google.com/books?id=AVBDYgEACAAJ

# <span id="page-15-0"></span>Index

∗ datasets lsat\_scores, [6](#page-5-0) transcription\_scores, [13](#page-12-0) wellbeing\_ind, [14](#page-13-0) wellbeing\_paired, [14](#page-13-0) boot, *[8](#page-7-0)* boot.ci, *[8](#page-7-0)* cliffs\_delta *(*mean\_diff*)*, [6](#page-5-0) cohen\_d\_standardizers, [2](#page-1-0) cohens\_d *(*mean\_diff*)*, [6](#page-5-0) coord\_cartesian, *[10](#page-9-0)* dabest, *[3](#page-2-0)*, [3,](#page-2-0) *[12](#page-11-0)* dabest(), *[7](#page-6-0)* dabestr, [5](#page-4-0) effect size, *[9,](#page-8-0) [10](#page-9-0)* Effect size computation, *[4](#page-3-0)*, *[11](#page-10-0)* effect size computation, *[13](#page-12-0)* effect sizes, *[3](#page-2-0)*, *[5](#page-4-0)* effsize, *[8](#page-7-0)* estimation plots, *[5](#page-4-0)* factor, *[9](#page-8-0)* Generating estimation plots, *[4](#page-3-0)*, *[8](#page-7-0)* geom\_line(), *[10](#page-9-0)* geom\_quasirandom, *[10](#page-9-0)* geom\_sina, *[10](#page-9-0)* ggforce::geom\_sina(), *[10](#page-9-0)* ggproto, *[11](#page-10-0)* hedges\_correction, [5](#page-4-0) hedges\_g *(*mean\_diff*)*, [6](#page-5-0) Loading data, *[8](#page-7-0)*, *[11](#page-10-0)* lsat\_scores, [6](#page-5-0) mean\_diff, [6](#page-5-0)

median\_diff *(*mean\_diff*)*, [6](#page-5-0) plot.dabest\_effsize, [8](#page-7-0) plot\_grid, *[11](#page-10-0)* plotting, *[3](#page-2-0)* print.dabest, [12](#page-11-0) print.dabest\_effsize, [12](#page-11-0) scale\_color\_brewer, *[9](#page-8-0)* set.seed, *[7](#page-6-0)* theme\_classic, *[10](#page-9-0)* tibble, *[3](#page-2-0)*, *[7](#page-6-0)* transcription\_scores, [13](#page-12-0) wellbeing\_ind, [14](#page-13-0) wellbeing\_paired, [14](#page-13-0)